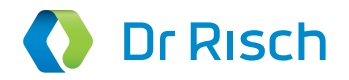

# **Ri PORTAL**

Registrazione elettronica delle richieste di analisi tramite **LabORDER**

Il vostro laboratorio – oggi e domani

# Registrazione elettronica delle richieste di analisi – LabOrder

Il sistema LabOrder è parte di Riportal, che riunisce le nuove offerte elettroniche del gruppo Dr. Risch. Con l'ausilio di LabOrder, i formulari di richiesta di analisi possono essere elaborati elettronicamente e trasmessi immediatamente al laboratorio.

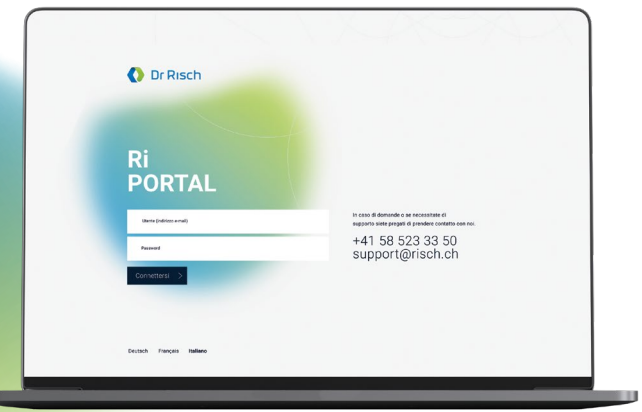

## Gestione dei dati efficace – Selezione dei parametri

## **REGISTRAZIONE**

ш

Quando si effettua l'accesso tramite il software dello studio medico mediante login automatico, i dati del paziente vengono inseriti direttamente nella richiesta di analisi, riducendo notevomente il tempo di inserimento manuale.

#### **DATI DEL PAZIENTE, DELLA RICHIESTA DI ANALISI E DATI CLINICI**

È possibile completare in modo semplice e rapido tutti i dati del paziente, incl. quelli dell'assuntore dei costi, dell'assicuratore malattia e del destinatario in copia, le informazioni sul prelievo, nonché tutti i dati clinici. Se lo studio medico si avvale di diversi medici prescrittori, basta selezionare lo specialista interessato con un clic.

#### **SELEZIONE DEI REQUISITI**

Vi siete abituati a compilare il formulario generale e quello di microbiologia? Allora potere continuare a selezionare i vostri requisiti utilizzando questo sistema. I requisiti di uso frequente possono essere organizzati come preferiti, sono disponibili con un clic e possono essere aggiunti alla panoramica delle richieste di analisi. Possono inoltre essere completati tramite la ricerca o come testo libero.

# Assistenza individualizzata nella prassi lavorativa quotidiana

## **INFORMAZIONI SULLA PREANALITICA E SULLA LOGISTICA DEI CAMPIONI**

I dati preanalitici delle singole richieste, nonché il link diretto al catalogo d'analisi Ribook vi offrono degli strumenti ausiliari rapidi in LabOrder: dalla preparazione del paziente, al prelievo e alla logistica dei campioni.

#### **ELABORAZIONE DELLE RICHIESTE DI ANALISI**

È possibile memorizzare le richieste di analisi per elaborarle in un secondo momento o per prepararle in vista del prelievo dei campioni. In questo caso esiste la possibilità di stampare un avviso di ricevimento, che contenga tutte le informazioni rilevanti sul prelievo e sul materiale di prelievo utilizzato. Sarà così possibile scaglionare il lavoro o preparare il necessario per il giorno successivo.

**!**

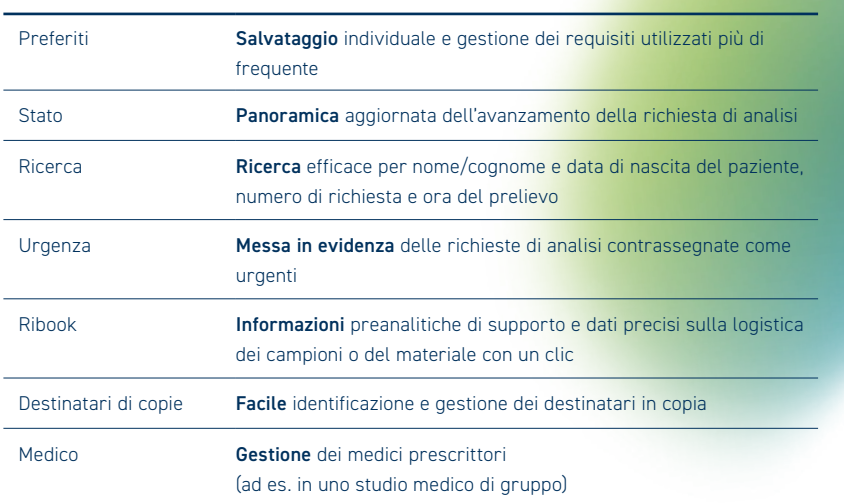

## **FUNZIONI PRINCIPALI LABORDER**

#### **A CONCLUSIONE DELLA RICHIESTA DI ANALISI**

Una volta conclusa la richiesta di analisi, ha luogo la stampa automatica delle etichette e del documento di accompagnamento. Come d'abitudine, i campioni etichettati, incluso il documento di accompagnamento, possono essere inviati al medico nelle apposite buste di spedizione oppure consegnate al nostro corriere LabExpress.

# Il funzionamento di LabOrder è intuitivo e facile da imparare

- 1 Accesso dal software dello studio medico o login sul sito www.risch.ch
- 2 Inserire i dati del paziente / del formulario di richiesta di analisi
- 3 Selezionare i parametri desiderati e inviare il formulario di richiesta di analisi
- 4 Vengono stampati automaticamente nello studio il documento di accompagnamento e le etichette da applicare ai campioni per la spedizione.

Oltre una dozzina di sistemi di software di studio medico sono in grado di elaborare direttamente i formulari di richiesta di analisi con le informazioni dei pazienti.

# Installazione – Per voi, nel vostro studio medico

LabOrder è stato pensato per semplificare e ottimizzare la gestione dello studio medico. I nostri specialisti vi affiancheranno personalmente presso la vostra sede ed eseguiranno l'installazione, tenendo conto delle vostre esigenze specifiche. Tutto quello di cui avete bisogno è il vostro login personale e una Ribox per collegarvi al nostro server. Oltre alla Ribox vi forniremo anche una stampante per le etichette da applicare ai campioni.

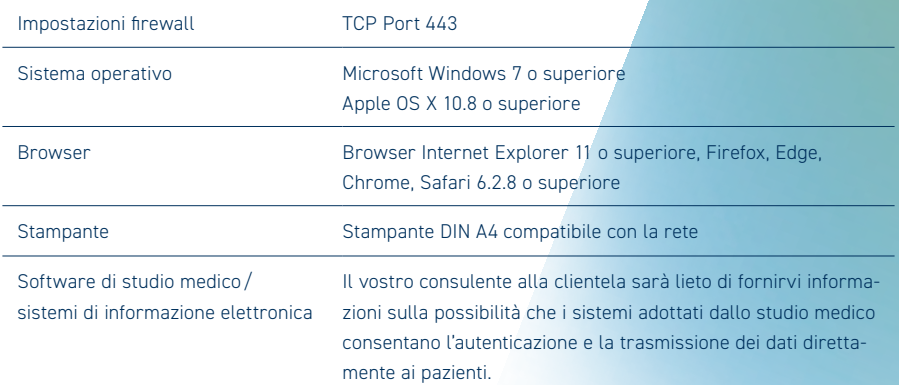

## **REQUISITI DI SISTEMA PER L'USO DI RIPORTAL**

Responsabile per il contenuto **GRUPPO DR. RISCH**

**Dr Risch** 

**[RISCH.CH](https://www.risch.ch/it)**